tail -0f karaf.log |awk -F\| '\$6 ~ /(Executing request|Got response)/ { print \$1 \$6; fflush() }' |sed 's/[&]token[=][0-9a-zA-Z\_-]\*/.../'

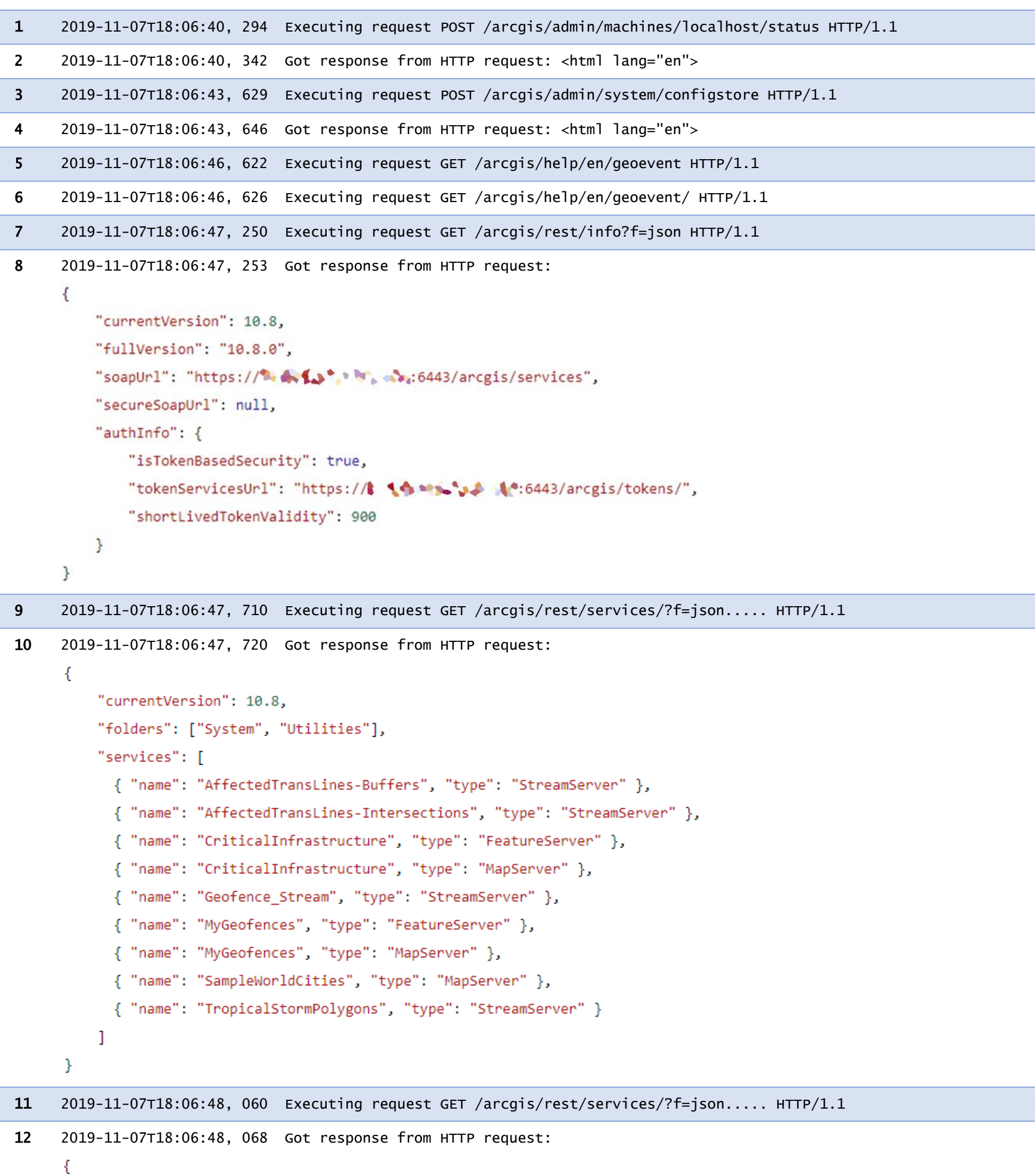

```
"currentVersion": 10.8,
"folders": ["System", "Utilities"],
"services": [
  { "name": "AffectedTransLines-Buffers", "type": "StreamServer" },
```

```
{ "name": "AffectedTransLines-Intersections", "type": "StreamServer" },
  { "name": "CriticalInfrastructure", "type": "FeatureServer" },
  { "name": "CriticalInfrastructure", "type": "MapServer" },
  { "name": "Geofence_Stream", "type": "StreamServer" },
  { "name": "MyGeofences", "type": "FeatureServer" },
  { "name": "MyGeofences", "type": "MapServer" },
  { "name": "SampleWorldCities", "type": "MapServer" },
  { "name": "TropicalStormPolygons", "type": "StreamServer" }
I
```
Y

```
14 2019-11-07T18:06:56, 635 Got response from HTTP request:€
         "objectIdFieldName": "objectid",
         "globalIdFieldName": "",
         "geometryType": "esriGeometryPolygon",
         "spatialReference": { "wkid": 4326, "latestWkid": 4326 },
         "fields": [
                                                                                            (Continued on next page)
```
13 2019-11-07T18:06:56, 608 Executing request GET /arcgis/rest/services/MyGeofences/FeatureServer/0/query?f=json .....&where=1%3D1&outFields=gf\_name%2Cgf\_category&outSR=4326 HTTP/1.1

```
{ "name": "gf_name", "alias": "gf_name", "type": "esriFieldTypeString", "length": 50 },
    { "name": "gf_category", "alias": "gf_category", "type": "esriFieldTypeString", "length": 50 }
Ъ.
"features":
\mathbb{R}{ "attributes": { "gf_name": "Alpha_003", "gf_category": "Alpha" },
    "geometry": { "rings": [ [
                [-120.252028, 30.944518], [-119.784204, 29.644623],
                [-120.566595, 29.483390], [-121.447948, 30.461197],
                [-121.275115, 30.841066], [-120.252028, 30.944518]
            \overline{1}\mathcal{F}₿,
    { "attributes": { "gf name": "Alpha 005", "gf category": "Alpha" },
    "geometry": { "rings": [ [
                [-120.943999, 33.487086], [-121.032831, 32.575755],
                [-121.690575, 31.901015], [-122.421752, 32.119503],
                [-122.245335, 33.447119], [-120.943999, 33.487086]
            11\mathcal{Y}Ъ,
    { "attributes": { "gf_name": "Alpha_006", "gf_category": "Alpha" },
    "geometry": { "rings": [ [
                [-122.691280, 29.516679], [-123.226533, 29.802332],
                [-122.749277, 31.805495], [-122.429246, 32.118518],
                [-122.421752, 32.119503], [-121.690575, 31.901015],
                [-121.275115, 30.841066], [-121.447948, 30.461197],
                [-122.691280, 29.516679]11\mathcal{E}},
```

```
{ "attributes": { "gf_name": "Charlie_049", "gf_category": "Charlie" },
"geometry": { "rings": [ [
            [-110.089960, 38.906828], [-109.532017, 37.942050],
            [-110.093643, 37.604001], [-110.205307, 37.706183],
            [-110.295214, 38.567151], [-110.089960, 38.906828]
        11\mathcal{Y}\mathcal{L}{ "attributes": { "gf_name": "Charlie_050", "gf_category": "Charlie" },
"geometry": { "rings": [ [
            [-109.171210, 39.584714], [-108.586684, 38.599815],
            [-109.059044, 37.837445], [-109.235501, 37.903205],
            [-109.527535, 39.304970], [-109.171210, 39.584714]
        \overline{1}\mathcal{Y}J.
```
- 15 2019-11-07T18:06:56, 895 Executing request GET /arcgis/rest/services/MyGeofences/FeatureServer/0/query?f=json .....&where=1%3D1&outFields=gf\_name%2Cgf\_category&outSR=4326&returnIdsOnly=true HTTP/1.1
- 16 2019-11-07T18:06:56, 906 Got response from HTTP request:

L.

}

€

ł

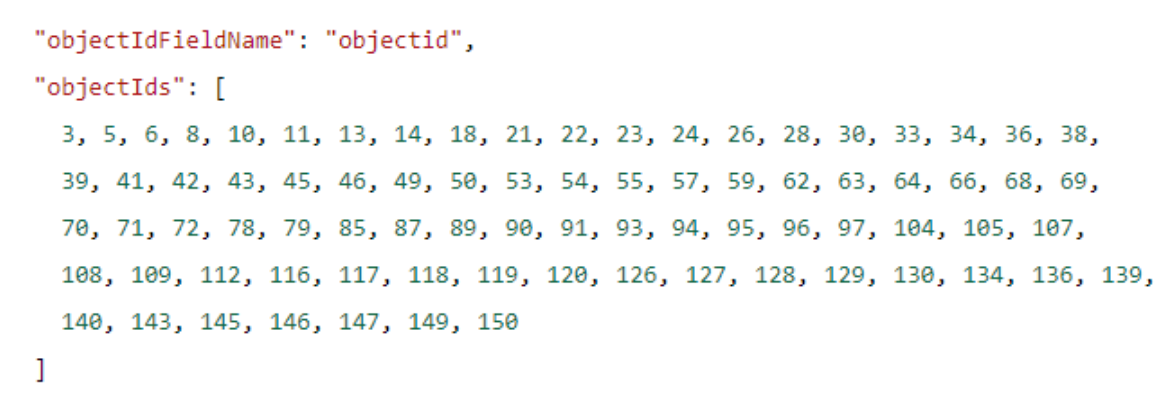

17 2019-11-07T18:06:57, 294 Executing request GET /arcgis/rest/services/MyGeofences/FeatureServer/0/query?f=json .....&where=1%3D1&outFields=objectid%2Cgf\_name%2Cgf\_category&returnGeometry=false HTTP/1.1

18 2019-11-07T18:06:57, 305 Got response from HTTP request:

€

```
"objectIdFieldName": "objectid",
          "globalIdFieldName": "",
          "geometryType": "esriGeometryPolygon",
          "spatialReference": { "wkid": 4326, "latestWkid": 4326 },
          "fields": [
            { "name": "objectid", "alias": "OBJECTID", "type": "esriFieldTypeOID" },
            { "name": "gf_name", "alias": "gf_name", "type": "esriFieldTypeString", "length": 50 },
            { "name": "gf_category", "alias": "gf_category", "type": "esriFieldTypeString", "length": 50 }
          Ŀ.
          "features":
          T
            { "attributes": { "objectid": 3, "gf_name": "Alpha_003", "gf_category": "Alpha" } },
            { "attributes": { "objectid": 5, "gf_name": "Alpha_005", "gf_category": "Alpha" } },
            { "attributes": { "objectid": 6, "gf_name": "Alpha_006", "gf_category": "Alpha" } },
            { "attributes": { "objectid": 8, "gf_name": "Alpha_008", "gf_category": "Alpha" } },
            { "attributes": { "objectid": 10, "gf_name": "Alpha_010", "gf_category": "Alpha" } },
            { "attributes": { "objectid": 11, "gf_name": "Alpha_011", "gf_category": "Alpha" } },
            { "attributes": { "objectid": 13, "gf_name": "Alpha_013", "gf_category": "Alpha" } },
            { "attributes": { "objectid": 14, "gf_name": "Alpha_014", "gf_category": "Alpha" } },
            { "attributes": { "objectid": 18, "gf_name": "Alpha_018", "gf_category": "Alpha" } },
            { "attributes": { "objectid": 21, "gf_name": "Alpha_021", "gf_category": "Alpha" } },
            { "attributes": { "objectid": 22, "gf_name": "Alpha_022", "gf_category": "Alpha" } },
            { "attributes": { "objectid": 23, "gf name": "Alnha 222" , \frac{1}{8!} , \frac{1}{8!} charile" } },
      with the set of the set of the case of the set of the set of the set of the set of the set of the set of the set of the set of the set of the set of the set of the set of the set of the set of the set of the set of the set
            { "attributes": { "objectid": 147, "gf_name": "Charlie_047", "gf_category": "Charlie" } },
            { "attributes": { "objectid": 149, "gf_name": "Charlie_049", "gf_category": "Charlie" } },
            { "attributes": { "objectid": 150, "gf_name": "Charlie_050", "gf_category": "Charlie" } }
          -1
      }
19 2019-11-07T18:06:57, 563 Executing request GET /arcgis/rest/services/MyGeofences/FeatureServer/0/query?f=json
      .....&where=1%3D1&outFields=objectid%2Cgf_name%2Cgf_category&returnGeometry=false&returnIdsOnly=true HTTP/1.1
20 2019-11-07T18:06:57, 573 Got response from HTTP request:
      £.
          "objectIdFieldName": "objectid",
          "objectIds": [
            3, 5, 6, 8, 10, 11, 13, 14, 18, 21, 22, 23, 24, 26, 28, 30, 33, 34, 36, 38,
            39, 41, 42, 43, 45, 46, 49, 50, 53, 54, 55, 57, 59, 62, 63, 64, 66, 68, 69,
            70, 71, 72, 78, 79, 85, 87, 89, 90, 91, 93, 94, 95, 96, 97, 104, 105, 107,
            108, 109, 112, 116, 117, 118, 119, 120, 126, 127, 128, 129, 130, 134, 136, 139,
            140, 143, 145, 146, 147, 149, 150
          -1
      }
```
21 2019-11-07T18:07:00, 360 Executing request POST /arcgis/admin/machines/localhost/status HTTP/1.1

22 2019-11-07T18:07:00, 414 Got response from HTTP request: <html lang="en">

23 2019-11-07T18:07:03, 673 Executing request POST /arcgis/admin/system/configstore HTTP/1.1

24 2019-11-07T18:07:03, 688 Got response from HTTP request: <html lang="en">